AutoCAD Crack Download [Updated] 2022

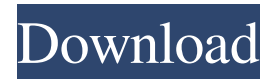

## **AutoCAD Crack + Free Download PC/Windows**

See also: The free image maker Pixlr and the free visual programming editor CodePen. To learn more about the most powerful computer design software available, see this top 5 list of the best CAD and 3D modeling software for designers. Although AutoCAD has been around for many years, there are still some relatively new features for this software. Among the more interesting features for designers is the ability to export files in a DWG or DXF format from AutoCAD. Also, there are a number of free trial versions available. However, we have listed the top free and open source alternatives to AutoCAD, rather than recommendations of the best commercial CAD alternatives. The Best Free AutoCAD Alternatives DraftSight The commercial version of DraftSight is \$799 (for Mac). The free version is available for Windows, macOS, and Linux. To create drawings in AutoCAD, DraftSight uses an embedded PostScript interpreter. In addition, DraftSight allows you to view the DWG or DXF file in a web browser. You can also view 3D drawings in real time. To learn more about the features of DraftSight, see this guide to using DraftSight to view and edit CAD drawings. DraftSight is free for students and opensource users. Pixologic has made a version of DraftSight that is free to use. DraftSight is also available as a cloud-based software, rather than an app. However, the cloud version of DraftSight is a different application and not a fully featured version of DraftSight, such as DraftSight for Windows. It is possible to upgrade from the free version of DraftSight to the paid version for Windows. However, there is no free version of DraftSight for macOS. Although DraftSight is available for Linux, it is not supported by most Linux users. In addition to the free version of DraftSight, there are several versions of DraftSight for Windows. You can learn more about these versions of DraftSight by visiting the DraftSight website. DraftSight is available as a free download for Windows, macOS, and Linux. Drawing Systems The commercial version of Drawing Systems is \$400 (for Mac). The free version is available for Windows, macOS, and Linux. Drawing Systems uses Visio

## **AutoCAD [Updated]**

The Application Programming Interface (API) and Open Architecture XML (OARX) are also available. These allow other programs to perform tasks directly within AutoCAD Crack Mac. AutoCAD's wiki has information on API integration. AutoCAD LT AutoCAD LT (later released as AutoCAD Standard in 2009) is a feature-limited, less expensive version of AutoCAD. In March 2013, Autodesk announced AutoCAD LT 2019 for Windows. The release was for CAD only and not so much for drafting. In January 2018, Autodesk announced AutoCAD LT 2019 for Windows and AutoCAD LT 2019 for macOS, which, like its predecessor, is only available in a Windows or macOS desktop version. This is the first release since AutoCAD LT 2016 and the AutoCAD LT 2019 release also features v18.2. AutoCAD LT (Windows) Support for AutoCAD LT (Windows) was discontinued in 2018, but full AutoCAD functionality was added to the Standard and Architectural license tiers for AutoCAD LT 2019 on both Windows and macOS. AutoCAD LT (Mac) AutoCAD LT (Mac) is a feature-limited version of AutoCAD available for download on the App Store, but not sold directly by Autodesk. Its features are similar to those of AutoCAD LT (Windows). Support for AutoCAD LT (Mac) was discontinued in 2018. AutoCAD LT 2019 AutoCAD LT 2019 is a featurelimited, feature-compatible version of AutoCAD LT. Features AutoCAD LT includes the following features and capabilities: Geometric modeling – All 2D and 3D features of AutoCAD are available in AutoCAD LT 2019. Drafting – New Drafting features include commands to control gridding and drawing fill patterns. Presentation – AutoCAD LT 2019 allows you to quickly view, print and export drawings from within the app. X-Ref – Cross-Reference functionality has been extended with the ability to view overlapping references in the same view, align references to common points, and access reference data from external X-Ref files. Layers – New functionality in AutoCAD LT 2019 allows you to quickly add, edit, delete and sort layer groups and layers, as well as switch between layer transparency levels. Scaling – Scaling now supports AutoCAD LT 2019 a1d647c40b

## **AutoCAD Crack+ [Latest-2022]**

Launch Autodesk Autocad. Click on Help in the toolbar. Click on About Autocad. Read the license agreement. Click on OK to accept it. Close the Help window. On the main menu, click on Options. Select the Advanced tab. Select the View tab. Expand the Display preferences. Make sure the Horizontal and Vertical axes are set to true. Click on OK. Close the View window. Right-click on the display. Select 'Check for updates' from the context menu. Go to 'Recheck for updates'. When prompted, click on 'Ok'. When the 'Autocad Check for Updates' window appears, make sure to select the 'I accept all terms in the license agreement' option. Click on the 'OK' button. Click on the Install button. Wait for Autocad to load up. Click on the 'Install' button. When the 'Installment Wizard' window appears, make sure to select the 'I accept all terms in the license agreement' option. Click on 'OK'. Close the Installment Wizard. Click on OK. Close the Autocad window. Click on the 'License agreement' button. Read the license agreement. Click on 'OK'. Close the License agreement. Click on the 'AutoCAD' button. Click on 'Check for updates'. When prompted, click on 'Recheck for updates'. When the 'Autocad Check for Updates' window appears, make sure to select the 'I accept all terms in the license agreement' option. Click on the 'OK' button. Close the Autocad window. Click on the 'Update license terms' button. Read the license agreement. Click on 'Accept'. Close the Update license terms window. How to use the keygen on Windows 7 Install Autodesk Autocad and activate it. Launch Autodesk Autocad. Click on Help in the toolbar. Click on About Autocad. Read the license agreement. Click on OK to accept it. Close the Help window. On the main menu, click on

## **What's New in the?**

SolidWorks drawing import is now supported for all 2020 released versions of AutoCAD. So, if you're familiar with SolidWorks, you can now take advantage of your existing models. Also, import 3D models from Autodesk Alias and Revit. With SketchUp, you can import 3D meshes into your drawings. Rendering: Use image sources for 3D models. Use a variety of rendering techniques. Design with and import 3D models. With the new Rendering tab, you can specify rendering settings for any image. Specify an existing render or choose a new rendering preset. Smoke simulation. Create models that simulate the smoke and fire of a burning building, the appearance of a city street after a fire, or the effect of a chain saw fire. Set properties for light, color, visibility, and appearance of smoke. Analyze lighting conditions for shadows,

reflections, refractions, and shadows. Get more details with a detailed view of materials. File Handling: Work with multiple versions of your files. Open and edit more than one document at the same time. Click the open icon to open a new version of a file. Click the edit icon to make edits to the most recent version of a file. Now, you can edit and view multiple files. (video: 1:09 min.) Templates: Create and edit templates. Create templates for drawing tools or settings. This can be used to quickly create repeating tools or settings. Or, you can create a template for a group of objects or layers. Create, edit, and apply templates for new, or existing, objects, panels, frames, and objects with panels or frames. (video: 1:29 min.) Quick selection. Select objects for editing by simply clicking them on the screen. This saves time. Select objects by using the selections drop-down or the pick window. Object selection. Drag a line between objects to select multiple objects. Click and drag to select objects. Select objects by using the selections dropdown or the pick window. (video: 1:35 min.) Click to add a selected object to a palette. You can drag the selected objects to a palette. Drag an object to an area outside the work area to create a group. Click-and-drag to add elements to an outline. You can drag an object to add

**System Requirements For AutoCAD:**

General Information: Please note that this game does not have an official release date. We will give an approximate release window when closer to the release. Game: 1.1.4 1.1.3 1.1.1 1.1 1.0 Important Screen Shots: 1.1